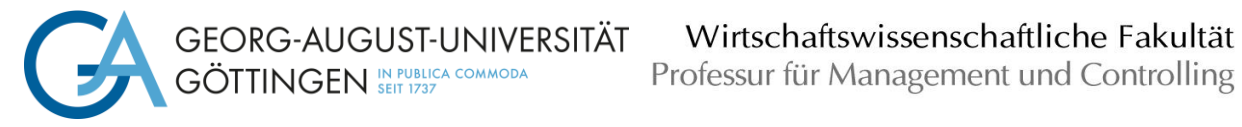

# Formvorschriften für das Anfertigen von Seminar-, Bachelor- und Masterarbeiten

Stand: 15.09.2023

# **Inhaltsverzeichnis**

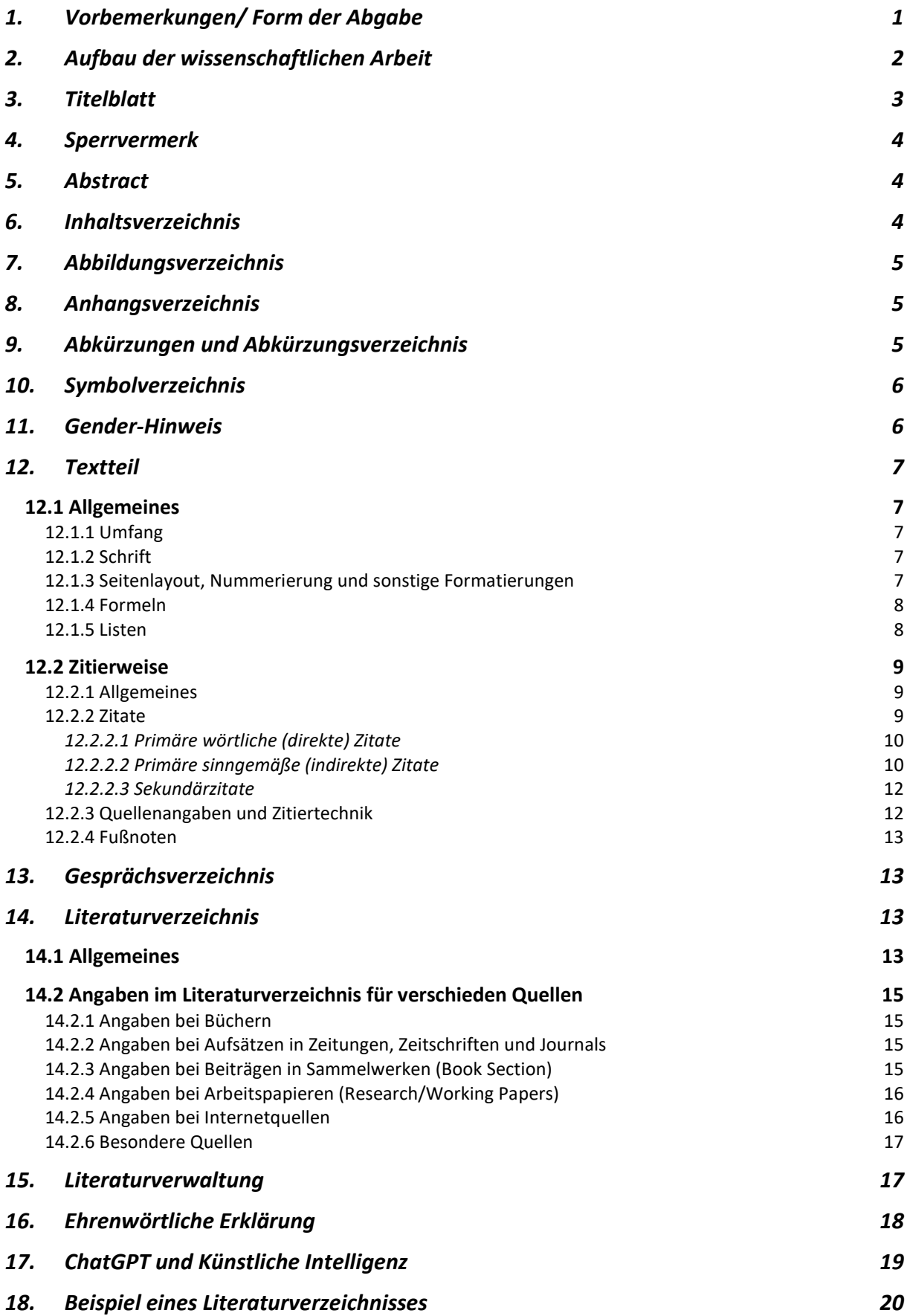

#### <span id="page-2-0"></span>**1. Vorbemerkungen/ Form der Abgabe**

Die folgenden Hinweise beziehen sich auf die Anfertigung von Seminar-, Bachelor- und Masterarbeiten an der Professur für Management und Controlling von Prof. Dr. Michael Wolff. Es handelt sich hierbei um verbindliche Anforderungen für eine ordnungsgemäße Arbeit. Maßgeblich ist nur die zum Abgabezeitpunkt der Arbeit vorliegende Fassung. Die wissenschaftlichen Arbeiten sind dabei wie folgt einzureichen:

- Die **Seminararbeit** ist termingerecht in elektronischer Form an den/die Betreuer/in zu senden.
- Die **Bachelor- / Masterarbeit** ist termingerecht in elektronischer Form an die folgenden Adressaten zu schicken:
	- o Abgabe an das Prüfungsamt über Upload als PDF-Datei in FlexNow: Die Bekanntgabe des genauen Abgabedatums erfolgt in einer automatischen E-Mail, sobald die Arbeit durch das Prüfungsamt in FlexNow angemeldet bzw. eingetragen wurde und ist anschließend für Sie in FlexNow sichtbar. Bitte beachten Sie, dass – sofern nicht anders vom Prüfungsamt kommuniziert – weiterhin nur die digitale Abgabe als PDF-Datei via FlexNow nötig ist. Sie müssen keine gedruckten Versionen Ihrer Arbeit beim Prüfungsamt oder dem Lehrstuhl einreichen. Sie können Ihre Arbeit am Tag der Abgabe bis 23:59 Uhr hochladen. **Achtung:** Sollten Probleme beim Upload entstehen, senden Sie die Abschlussarbeit fristgerecht per Mail an das Prüfungsamt [wiwipa@uni-goettingen.de.](mailto:wiwipa@uni-goettingen.de)
	- o Abgabe an den/die Betreuer/in per E-Mail.
- Bei **allen Arbeiten** (Seminar-, Bachelor- und Masterarbeiten) muss die Abgabe an den/die Betreuer/in die folgenden Unterlagen umfassen (je nach Gesamtgröße wählen Sie bitte adäquat zwischen E-Mail, USB-Stick oder Cloud-Freigabe):
	- o Arbeit in elektronischer Form (PDF-Format und Word-Format)
	- o Die verwendete Literatur in elektronischer Form
		- Abzugeben sind bspw. Journal-Artikel, Internetseiten, Geschäftsberichte, etc. Merkregel: Alle PDFs sind abzugeben.
		- Bücher und andere nicht-elektronische Medien müssen Sie nicht extra hierfür digitalisieren.
	- o Bei empirischen Arbeiten: die erfassten und verwendeten Daten (z.B. Erfassungsmasken) sowie deren Grundlagen (z.B. Geschäftsberichte) und alle relevanten Code-Files. Die Code-Files sollte ausreichend annotiert und so aufbereitet sein, dass die Ergebnisse der Arbeit mit den eingereichten Daten vollständig und ohne zusätzliches Coding rekonstruiert werden können.
	- o Bei Seminararbeiten: Die Präsentation zu der Seminararbeit (PDF-Format oder Power Point-Format).
	- o Bei Seminararbeiten: Eine Übersicht über die Bearbeitung der Kapitel durch die jeweiligen Seminarpartner.

#### <span id="page-3-0"></span>**2. Aufbau der wissenschaftlichen Arbeit**

Seminar-, Bachelor- und Masterarbeiten enthalten gemäß nachstehendem Ordnungsschema folgende Bestandteile. Für Seminararbeiten **entfällt** der Punkt c:

- a. Titelblatt (vgl. [3\)](#page-4-0)
- b. Evtl. Sperrvermerk (vgl. [4\)](#page-5-0)
- c. Abstract (vgl. [5\)](#page-5-1)
- d. Inhaltsverzeichnis (vgl. [0\)](#page-5-3)
- e. Evtl. Abbildungsverzeichnis (vgl. [7\)](#page-6-0)
- f. Evtl. Anhangsverzeichnis (vgl. [8\)](#page-6-1)
- g. Evtl. Abkürzungsverzeichnis (vgl. [9\)](#page-6-2)
- h. Evtl. Symbolverzeichnis (vgl. [10\)](#page-7-0)
- i. Gender-Hinweis (vgl. [11\)](#page-7-1)
- j. Textteil (vgl[.12\)](#page-8-0)
- k. Evtl. Anhang
- l. Evtl. Gesprächsverzeichnis (vgl. [13\)](#page-14-1)
- m. Literaturverzeichnis (vgl. [14](#page-14-2) und [17\)](#page-20-0)
- n. Ehrenwörtliche Erklärung (vgl. [16\)](#page-19-0)

# <span id="page-4-0"></span>**3. Titelblatt**

Das Titelblatt für eine Seminar- bzw. Bachelor-/Masterarbeit ist folgendermaßen zu gestalten:

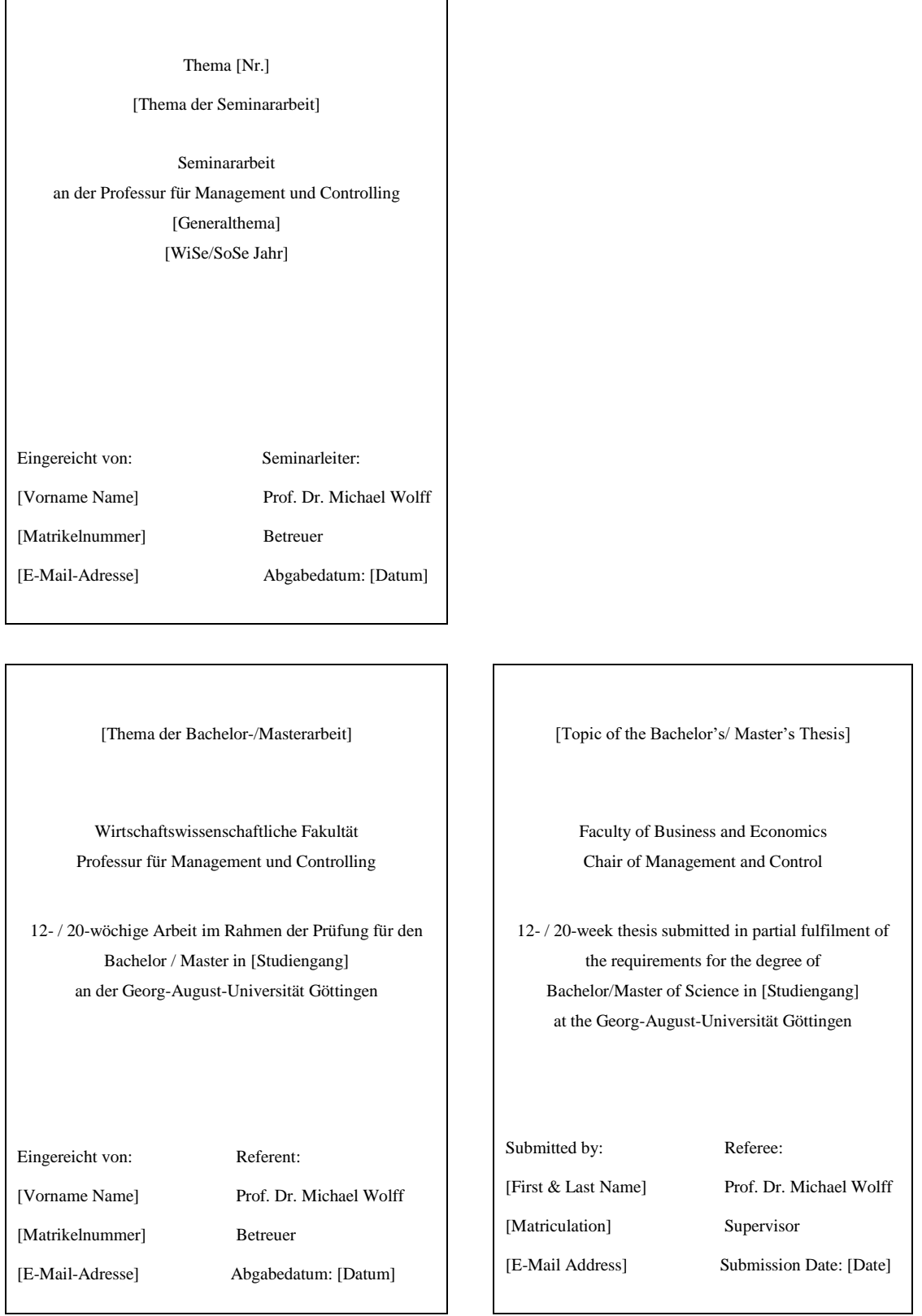

# <span id="page-5-0"></span>**4. Sperrvermerk**

Ein Sperrvermerk bei externen Arbeiten muss vorab mit dem Betreuer abgestimmt werden. Der Sperrvermerk trägt keine Seitenzahl und erscheint nicht im Inhaltsverzeichnis.

# <span id="page-5-1"></span>**5. Abstract**

Bei Bachelor- und Masterarbeiten sollte vor dem Inhaltsverzeichnis ein Abstract stehen, der komprimiert die Relevanz des Themas, die zentrale Leistung der Arbeit (abgeleitet aus der Zielsetzung) und die wichtigsten Erkenntnisse zusammenfasst. Es empfiehlt sich, diesen erst zum Abschluss der Bachelor-/Masterarbeit zu schreiben. Ein Abstract sollte nicht länger als eine halbe Seite sein. Bei deutschsprachigen Arbeiten steht es dem Verfasser frei den Abstract in deutscher oder englischer Sprache zu formulieren. Bei englischsprachigen Arbeiten sollte der Abstract ebenfalls auf Englisch sein.

# <span id="page-5-3"></span><span id="page-5-2"></span>**6. Inhaltsverzeichnis**

- Zur Kennzeichnung der Gliederungspunkte soll das Dezimalsystem (1, 1.1, 1.1.2,…) verwendet werden.
- Für jeden Inhaltspunkt ist die Seitenzahl der Arbeit anzugeben, bei der die Behandlung des betreffenden Abschnitts beginnt.
- Die Gliederungslogik verlangt, dass jede hierarchische Gliederungsstufe mindestens aus zwei Teilen besteht (z.B. muss ein Punkt 1.2 existieren, wenn ein Punkt 1.1 auftritt).

# <span id="page-6-0"></span>**7. Abbildungsverzeichnis**

- Abbildungen/Tabellen/Beispiele im laufenden Text sind gesondert zu nummerieren und mit einem aussagefähigen Titel zu versehen.
- Die fortlaufende Nummerierung soll hierbei folgendem Schema entsprechen:
	- o Abbildungen: Abb.1:, Abb.2:, etc.
	- o Tabellen: Tab.1:,Tab.2:, etc.
	- o Beispiele: Bsp.1:, Bsp.2:, etc.
- Alle Abbildungen/Tabellen/Beispiele im Textteil (keine aus dem Anhang) sind unter ihrer Nummerierung mit der entsprechenden Seitenangabe in einem Abbildungsverzeichnis aufzuführen. Dieses ist nach Typus (Abb., Tab., und Bsp.) zu sortieren.
- Abbildungen/Tabellen/Beispiele sollten nur dann im Anhang untergebracht werden, wenn sie einerseits zum Verständnis des Textes nicht unbedingt benötigt werden, aber andererseits nicht unerheblich für die Ergebnisse der Arbeit sind.
- Die Quelle jeder(s) Abbildung/ Tabelle/ Beispiels/ Formel ist in einer Fußnote auf der Seite ihrer Verwendung anzugeben.
	- o Haben Sie ein(e) Abbildung/Tabelle/Beispiel selbst erstellt und sich dabei mehr oder weniger stark an einer Vorlage orientiert, so lautet die Fußnote "Eigene Darstellung in Anlehnung an…". Ihr eigener Beitrag ist hier die Gestaltung vorhandener Ideen und Einbringung neuer Ideen.
	- o Haben Sie eine vorhandene Darstellung (mit eventuellen Auslassungen) reproduziert, so lautet die Fußnote "Darstellung frei nach ...". Ihr eigener Beitrag beschränkt sich hier auf die Neuerstellung der Darstellung.

# <span id="page-6-1"></span>**8. Anhangsverzeichnis**

- In den Anhang werden diejenigen Materialien aufgenommen, die im Textteil der Arbeit den Argumentationsablauf stören würden, für dessen Verständnis jedoch unabdingbar sind, z.B. Fragebögen, längere Formelableitungen oder unveröffentlichte Quellen.
- Alle Anhänge sind analog zu den Abbildungen mit einem aussagefähigen Titel zu versehen und zu nummerieren (Art der Nummerierung ist dem Autor freigestellt).
- Das Anhangsverzeichnis kann Teil des Inhaltsverzeichnisses sein.

# <span id="page-6-2"></span>**9. Abkürzungen und Abkürzungsverzeichnis**

• Im Text sollen Abkürzungen möglichst vermieden werden. Gestattet sind geläufige Abkürzungen des Dudens, wie "z.B.", "etc.", "usw.". Diese sind nicht explizit im Abkürzungsverzeichnis aufzuführen. Für englischsprachige Arbeiten gilt analog das "Oxford Advanced Learner's Dictionary" (www.oxfordlearnersdictionaries.com).

- Abkürzungen müssen bei ihrem ersten Auftreten in Fließtext, Überschrift oder Fußnote ausgeschrieben und in Klammer angegeben werden, z.B. "Computer Aided Planning (CAP)". Sie sind in das Abkürzungsverzeichnis aufzunehmen.
- Bei Quellenangaben in Fußnoten oder im Literaturverzeichnis sind nachfolgende Abkürzungen allgemein üblich und müssen deshalb nicht in das Abkürzungsverzeichnis aufgenommen werden:

Aufl. (Auflage), Bd. (Band), Diss. (Dissertation), Hrsg. (Herausgeber), Jg. (Jahrgang), o.J. (ohne Jahresangabe), o.O. (ohne Verlagsort), o.V. (ohne Verfasser), S. (Seite), Sp. (Spalte), Verf. (Verfasser), vgl. (vergleiche), Vol. (Band), zit. nach (zitiert nach).

# <span id="page-7-0"></span>**10. Symbolverzeichnis**

- Sofern mehr als 10 Variablen (aus mathematischen Zusammenhängen) Verwendung finden, ist ein gesondertes Variablenverzeichnis analog zu dem Abkürzungsverzeichnis anzufertigen.
- Sollten jedoch nur bis zu 10 Variablen benötigt werden, können diese in das Abkürzungsverzeichnis aufgenommen werden.

# <span id="page-7-1"></span>**11. Gender-Hinweis**

In deutschsprachigen Arbeiten wird empfohlen das generische Maskulinum zu verwenden. Vor Beginn des Textteils sollte dazu folgender Gender-Hinweis eingefügt werden:

"In dieser Arbeit wird aus Gründen der besseren Lesbarkeit das generische Maskulinum verwendet. Weibliche und anderweitige Geschlechteridentitäten werden dabei ausdrücklich mitgemeint, soweit es für die Aussage erforderlich ist."

Alternativ können Sie nach eigenem Wunsch anstatt des generischen Maskulinums auch geschlechtergerechte Formulierungen verwenden. Wichtig ist hierbei jedoch, dass es sich um einheitliche Vorgehensweise in der gesamten Arbeit handelt.

# <span id="page-8-0"></span>**12. Textteil**

# <span id="page-8-1"></span>**12.1 Allgemeines**

#### <span id="page-8-2"></span>*12.1.1 Umfang*

- Die Arbeit ist auf weißem Hintergrund in Maschinenschrift anzufertigen.
- Seminararbeiten müssen 7.000 Wörter umfassen (sofern nicht anders festgelegt).
- Bachelorarbeiten sollen 10.000 Wörter umfassen.
- Masterarbeiten sollen je nach Thema und nach Absprache mit dem/der Betreuer/in 18.000 Wörter umfassen.
- Bei allen Arbeiten wird eine Abweichung um bis zu 10% der Seitenzahl ohne negativen Einfluss auf die Note toleriert. In den Text eingebundene Abbildungen, Tabellen und Beispiele werden sowohl bei Seminar- als auch Bachelor-/Masterarbeiten bei der Ermittlung der Wörterzahl herausgerechnet, d.h. der zulässige Textteil verlängert sich um die Wörter der Abbildungen, Tabellen und Beispiele (Abb.1:, Abb.2:, etc.)

# <span id="page-8-3"></span>*12.1.2 Schrift*

- Die zu verwendende Schriftart für die gesamte Arbeit ist Times New Roman.
- Die Schriftgröße muss für den Text 12pt betragen, für Fußnoten ist eine Schriftgröße von 10pt zu wählen.
- Überschriften sind ebenfalls in Schriftgröße 12 zu drucken. Die sonstige Gestaltung der Überschrift ist dem Autor freigestellt (Fett, Kursiv, …).
- Im Text gilt ein Zeilenabstand von 1,5, innerhalb der Fußnoten von 1.
- Die Arbeit ist im Blocksatz zu schreiben.
- Es wird empfohlen, die automatische Silbentrennung zu verwenden.

# <span id="page-8-4"></span>*12.1.3 Seitenlayout, Nummerierung und sonstige Formatierungen*

- Auf der linken und rechten Seite ist ein Seitenrand von je 2,5 cm, einzuhalten. Der obere Seitenrand soll 2,5 cm, der untere Seitenrand 2 cm betragen.
- Das Titelblatt trägt keine Seitenzahl.
- Vor dem Textteil müssen römische Seitenzahlen Verwendung finden. Die erste Seite nach dem Titelblatt, die die römische Eins "I" trägt, ist also das Abstract oder das Inhaltsverzeichnis.
- Ab der ersten Seite des Textteils werden hingegen arabische Seitenzahlen verwendet. Diese werden auch für den Rest der wissenschaftlichen Arbeit fortgesetzt (bspw. im Anhang und Literaturverzeichnis).
- Zur Strukturierung innerhalb eines Sinnabschnittes ist es möglich, einzelne fachliche Begriffe durch Textformatierungen hervorzuheben.
- Die sonstige formale Gestaltung der Arbeit wie bspw. die Position der Seitenzahl, Abstände zwischen Überschrift und Text, Zeichnung, etc. können nach eigenem Ermessen

festgelegt werden. Sie müssen allerdings durch die gesamte Arbeit hindurch konsistent beibehalten werden.

### <span id="page-9-0"></span>*12.1.4 Formeln*

- Formeln sind mit einer fortlaufenden Nummer zu versehen. Diese Nummerierung erfolgt rechtsbündig und in runden Klammern.
- Ein Formelverzeichnis ist nicht notwendig.
- Eine Fußnote zur Angabe der Quelle ist rechts und hochgestellt an die fortlaufende Nummerierung zu stellen. Für den Inhalt der Fußnote vgl. Abschnitt 7 Abbildungsverzeichnis.

#### <span id="page-9-1"></span>*12.1.5 Listen*

- Listen sind generell keine präferierte Form, daher sind sie nicht für stichwortartige Beschreibungen geeignet.
- Bei reinen Aufzählungen sind Listen ausnahmsweise möglich aufgrund ihrer übersichtlicheren Darstellungsform.
- Listen sollten sparsam verwendet werden.
- Es ist Ihnen freigestellt, ob Sie itemize Listen (d.h. mit Bullet Points) oder enumerate Listen (d.h. mit Zahlen) verwenden.

#### <span id="page-10-0"></span>**12.2 Zitierweise**

#### <span id="page-10-1"></span>*12.2.1 Allgemeines*

Jeder Gedanke, den man übernimmt, ist zu zitieren. Man unterscheidet zwischen direkten und indirekten Zitaten (siehe hierzu Punkt 10.2.2), wobei letztere die Regel sein sollten. Sowohl direkte als auch indirekte Zitate müssen die Meinung des zitierten Autors treffend zum Ausdruck bringen und im richtigen Zusammenhang stehen. Folgende allgemeine Punkte sind zu beachten:

- Unveröffentlichte, nicht allgemein zugängliche Quellen (z.B. statistisches Material) sind als Anlagen zusammen mit der wissenschaftlichen Arbeit einzureichen und dann ebenfalls zitierfähig. Vor der Verwendung derartiger Quellen ist allerdings die Genehmigung des Urhebers einzuholen.
- Mündliche Aussagen sind nur zitierfähig, sofern sie in einem Gesprächsverzeichnis aufgeführt sind (vgl. hierzu Punkt 11).
- Repetitorien, Wikipedia, Vorlesungsskripte und selbst angefertigte oder von Arbeitsgruppen verfasste Manuskripte sollten nicht zitiert werden. Stattdessen ist die jeweilige Originalquelle heranzuziehen.

Werden Gedanken anderer Autoren wörtlich oder sinngemäß übernommen, so besteht die Verpflichtung, dies durch Zitate ersichtlich zu machen. Ein Verstoß gegen diese Zitierpflicht (Plagiat) wird als schwerwiegend angesehen und führt, selbst bei ansonsten zufrieden stellender Bearbeitung des Themas, zur Bewertung der Arbeit als "nicht ausreichend". Die Erkennung von derartigen Verstößen wird durch die Nutzung von Plagiatssoftwares unterstützt.

# <span id="page-10-2"></span>*12.2.2 Zitate*

Grundsätzlich wird empfohlen, sich beim Zitieren an dem *"Academy of Management Journal"* -Style (Autor, Jahr) zu orientieren. Die Verwendung anderer offizieller Zitierstile wird ebenfalls akzeptiert. Für die gesamte Arbeit muss jedoch ein einheitlicher Stil verwendet wird.

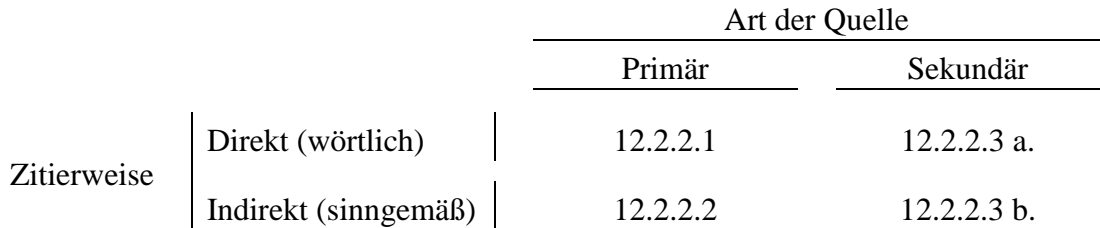

#### <span id="page-11-0"></span>*12.2.2.1 Primäre wörtliche (direkte) Zitate*

Durch wörtliche Zitate werden Sätze, Satzteile, Begriffe und Definitionen etc. im Wortlaut übernommen. Folgende Punkte sind hierbei zu beachten:

- Am Anfang und Ende jedes wörtlichen Zitates sind Anführungszeichen zu setzen. Sie erfordern buchstäbliche Genauigkeit und müssen demnach exakt mit dem Originaltext übereinstimmen. Es ist erlaubt, das Zitat grammatikalisch in die eigenen Ausführungen einzupassen, d.h. den Kasus eines Substantivs zu ändern. Ebenso zulässig ist die Anpassung an die reformierte Rechtschreibung.
- Um Zwischenteile des zitierten Satzes wegzulassen, müssen die entsprechenden Stellen durch drei Punkte in eckigen Klammern kenntlich gemacht werden.
- Sätze aus englischsprachigen Quellen, die wortwörtlich ins Deutsche übersetzt werden, sind als direktes Zitat kenntlich zu machen.

# *Beispiel:*

*Unter Beschäftigungsabweichung versteht man die "[...] Differenz zwischen den Soll- und verrechneten Plankosten [...]" (Breid, 1995).*

• Wird ein zitierter Satz durch eigene erklärende Anmerkungen erweitert, so sind diese in Klammern zu setzen sowie mit dem besonderen Zusatz "Anm. d. Verf." oder alternativ "A.d.V." zu versehen.

#### *Beispiel:*

*"Mit ihnen (übergreifenden Koordinationsinstrumenten, A.d.V.) wird eine Koordination der Führung und daher eine umfassende Steuerung der Unternehmung erreicht." (Küpper, 2001).* 

• Anmerkungen oder Hervorhebungen in Form optischer Veränderungen im zitierten Text sind zu übernehmen. Bei eigenen Hervorhebungen ist die entsprechende Stelle mit dem Zusatz "Hervorh. d. Verf." zu kennzeichnen.

#### <span id="page-11-1"></span>*12.2.2.2 Primäre sinngemäße (indirekte) Zitate*

Durch ein sinngemäßes Zitat erfolgt keine wörtliche, sondern eine inhaltliche Wiedergabe der zitierten Textstelle. Auch hier muss der Umfang des Zitats eindeutig erkennbar sein. Da fremde Gedanken und Ausführungen verwendet werden, sind diese durch eine Quellenangabe kenntlich zu machen. Im Gegensatz zu wörtlichen Zitaten ist hier im Text keine besondere Kennzeichnung nötig. Autorenname und Jahr sind mit "vgl." zu beginnen: (vgl. *Autor*, *Jahr*).

a. Autorenname und Jahr stehen in Klammern als Quellenangabe immer vor einem Satzzeichen, und zwar am Ende des Satzes, in dem sich Informationen eines anderen Autors befinden.

*Bsp: "Satz 1 (vgl. Autor, Jahr)."*

b. Werden in einem ganzen Absatz Informationen eines anderen Autors wiedergegeben, so ist der Klammerausdruck nach diesem Absatz und somit auch nach dem letzten Satzzeichen des Absatzes anzugeben. Zwei identische Quellenangaben vor und nach dem letzten Satzzeichen kann es also nicht geben.

*Bsp: "Satz 1. Satz 2. Satz 3. (vgl. Autor, Jahr)"*

*c.* Beziehen sich nur zwei oder drei Sätze, jedoch nicht der ganze Absatz auf eine Quelle, kann statt der Wiederholung der Quellenangabe nach 10.2.2.2.a. auch die Quellenangabe nur nach dem letzten relevanten Satz innerhalb des Absatzes angegeben werden.

*Bsp: "Satz 1 mit Info von Autor A. Satz 2 mit Info von Autor A. (vgl. Autor A, Jahr) Satz 3 mit Info von Autor B. Satz 4 mit Info von Autor B. (vgl. Autor B, Jahr)*

- d. Bezieht sich ein Satz auf die gleiche Quelle wie der vorherige, kann die Quellenangabe durch "ebenda" bzw. (ebd.) ersetzt werden.
- e. Wird ein Gedanke von mehreren Autoren vertreten, können alle Autoren direkt hintereinander zitiert werden.

#### *Beispiel mehrere Autoren:*

*"Die Unternehmensgröße wird vor allem durch die Anzahl der Mitarbeiter und der Höhe des Umsatzes getrieben (vgl. Coenenberg, 2008; Wolff & Rapp, 2008)."*

f. Ist ein Gedanke vielfach in der Literatur vertreten und es lässt sich kein "Erstautor" feststellen, so kann ein Autor mit dem Hinweis "bspw." stellvertretend für die ganze Gruppe an Autoren mit diesem gleichen Gedanken zitiert werden.

#### *Beispiel* "*bspw.*":

*"Proxies für die Unternehmensgröße sind prinzipiell die Anzahl der Mitarbeiter (vgl. bspw. Conyon & Schwalbach, 2000) und der Umsatz des Unternehmens (vgl. bspw. Wolff & Rapp, 2008)."*

- g. Absätze sollten nicht nur aus Gründen der Lesbarkeit nicht zu lang werden, sondern auch aufgrund vereinfachter Zitierweise und Zitatzuordnung.
- h. Quellenangaben werden nicht in der Satzmitte platziert.
- i. Anstelle der formalen Quellenangabe "(vgl. Wolff / Rapp, 2008)" ist auch die informelle Quellenangabe möglich, die die Angabe der Autoren und des Jahres in den Fließtext einbaut.

#### *Beispiel informelle Quellenangaben:*

*"Nach Conyon & Schwalbach aus dem Jahr 2000 eignet sich die Anzahl der Mitarbeiter als Proxy für die Unternehmensgröße. Wolff & Rapp zeigen 2008, dass auch der Umsatz als Proxy einsetzbar ist."*

#### <span id="page-13-0"></span>*12.2.2.3 Sekundärzitate*

Von Sekundärzitaten wird gesprochen, wenn wörtlich oder sinngemäß aus dem Text des Verfassers B zitiert wird, der wiederum selbst an der betreffenden Stelle Verfasser A zitiert hat. Grundsätzlich ist dies nicht gestattet. Sie müssen in diesem Falle selbst die Originalquelle, also Verfasser A, nachschlagen und diesen zitieren.

Sollte trotz intensiver Nachforschungen der Originaltext A nicht mit vertretbarem Aufwand beschafft werden können, ist ausnahmsweise ein Sekundärzitat möglich. Beide Werke sind dann auch im Literaturverzeichnis aufzuführen.

- a. Ein sekundäres direktes Zitat lautet: "(Verfasser A, Jahr zit. nach Verfasser B, Jahr)"
- b. Ein sekundäres indirektes Zitat lautet: "(vgl. Verfasser A, Jahr zit. nach Verfasser B, Jahr)"

#### <span id="page-13-1"></span>*12.2.3 Quellenangaben und Zitiertechnik*

Die Quellenangaben zu den Zitaten werden in Klammern hinter der entsprechenden Textpassage oder dem entsprechenden Absatz aufgeführt (siehe 10.2.1). Dabei sind folgende Punkte zu beachten:

- Gemäß der Verwendung der sog. Kurzbelegtechnik werden Nachname und das Erscheinungsjahr angeführt. Im Fall der Verwendung mehrerer Titel desselben Verfassers im selben Jahr wird hinter das Erscheinungsjahr der Zusatz a, b, c,... gesetzt.
- Sofern eine Quelle von mehreren Autoren verfasst wurde, müssen an der ersten Stelle, an der das Zitat verwendet wird, alle Autoren genannt werden. Wird dieselbe Quelle danach noch einmal zitiert, genügt es, nur den ersten mit dem Zusatz "et al." (et alii) anzugeben. Im Literaturverzeichnis sind alle Verfasser der Quelle zu nennen.
- Grundsätzlich ist die Reihenfolge der Autoren aus der Quelle zu übernehmen, auch wenn die Namen nicht in alphabetischer Reihenfolge stehen.
- Bei Zitaten aus Journalen (Papern), welche jeweils nur eine große Idee präsentieren, ist eine genaue Seitenangabe nicht relevant und erfolgt dementsprechend nicht. Falls jedoch aus Büchern oder anderen umfangreichen Werken zitiert wird, die mehrere Ideen präsentieren, ist die Angabe der Seitenzahl notwendig, um zu unterscheiden, auf welche Idee Bezug genommen wird.

#### *Beispiele:*

- *Primäres direktes Zitat: (Küpper, 2001).*
- *Primäres indirektes Zitat: (vgl. Friedl, 2002a).*
- *Sekundäres direktes Zitat: (Huber, 2002 - zit. nach Meyer, 2004).*
- *Sekundäres indirektes Zitat: (vgl. Huber, 2002 - zit. nach Meyer, 2004).*
- *Mehrere Autoren:* 
	- o *Erste Verwendung: (vgl. Kloock, Sieben, Schildbach & Homburg, 2009)*
	- o *Zweite und jede weitere Verwendung: (vgl. Kloock et al., 2009)*

#### <span id="page-14-0"></span>*12.2.4 Fußnoten*

Fußnoten sind für Anmerkungen, weitere Erläuterungen und Literaturverweise gedacht, die zwar dem interessierten Leser hilfreich sind, aber den Lesefluss stören.

# <span id="page-14-1"></span>**13. Gesprächsverzeichnis**

Wurden Expertengespräche geführt, ist vor dem Literaturverzeichnis ein Gesprächsverzeichnis zu erstellen (Angabe des Namens und der Position des Gesprächspartners sowie des Gesprächsdatums). Die Gesprächspartner sind dann genauso wie eine schriftliche Quelle in Fußnoten zitierfähig.

# <span id="page-14-2"></span>**14. Literaturverzeichnis**

# <span id="page-14-3"></span>**14.1 Allgemeines**

Im Literaturverzeichnis sind sämtliche herangezogene Quellen in alphabetischer Reihenfolge nach Verfassern geordnet anzugeben. Gelesenes, jedoch nicht zitiertes Schrifttum ist nicht Gegenstand des Verzeichnisses. Folgende Punkte sind zu beachten:

- Mehrere Veröffentlichungen eines Verfassers werden chronologisch mit dem ältesten Titel beginnend - untereinander aufgeführt.
- Im Fall mehrerer Titel desselben Verfassers im selben Jahr wird hinter das Erscheinungsjahr der Zusatz a, b, c,... gesetzt. Die Reihenfolge a, b, c ist nach alphabetischer Reihenfolge der Titel zu bilden.
- Im Fall mehrerer Titel von Verfassern mit dem gleichen Nachnamen im selben Jahr wird hinter das Erscheinungsjahr der Zusatz a, b, c, … gesetzt. Die Reihenfolge a, b, c ist nach alphabetischer Reihenfolge in 1. Ordnung der Vornamen und in 2. Ordnung der Titel zu bilden.
- Adelstitel: "Alexander von Preen" wird unter "von Preen, Alexander" geführt, wobei der Titel für die Sortierung nicht beachtet wird, d.h. als "Preen" sortiert wird.
- Geben Sie der verwendete Auflage und nicht die Erstauflage an.
- Zwischen den einzelnen Literaturhinweisen ist eine Leerzeile einzufügen.
- Eine Untergliederung des Literaturverzeichnisses (z.B. nach Büchern, Zeitschriftenartikeln und Dissertationen) soll nicht vorgenommen werden.
- Erscheint ein Werk, z.B. Buch oder Geschäftsbericht nur unter dem Herausgeber, tritt dieser mit dem Zusatz "(Hrsg.)" an die Stelle der Autorenangabe.

*Beispiel Geschäftsberichte:*

*Daimler AG (Hrsg.). 2010. Geschäftsbericht 2010. Stuttgart. Volkswagen AG (Eds.). 2018. Annual Report 2018. Wolfsburg.*

• Sind sowohl Autor als auch Herausgeber bekannt, müssen beide in der Literaturangabe berücksichtigt werden.

### *Beispiel Bücher:*

*Name, Vorname(n). Erscheinungsjahr(e). Titel – Untertitel. (Vorname(n). Nachname (n), Hrsg.) Band (Auflage). Erscheinungsort(e).*

• Als Verfasser einer Quelle kann auch eine eng umgrenzte Gruppe aufgeführt werden, z.B. "Regierungskommission Deutscher Corporate Governance Kodex" als Verfasser des DCGK

#### *Beispiel Kodex:*

*Regierungskommission Deutscher Corporate Governance Kodex. 2019. Deutscher Corporate Governance Kodex (Fassung vom 9.Mai 2019). Berlin.*

• Gesetzestexte werden mit ihrem Kurznamen und dem Jahr der verwendeten Fassung zitiert. Die Angabe im Literaturverzeichnis enthält zudem das Datum der ersten Veröffentlichung und der verwendeten Änderung.

#### *Beispiel Gesetz:*

*HGB. 2011. Handelsgesetzbuch 2011 in der Fassung der Bekanntmachung vom 10.05.1897. RGB1. 189. S.219. zuletzt geändert durch Art. 2 Abs. 39 des Gesetztes am 22.12.2011 BGB1. I 2011. S. 304. 3048f.*

- Quellen ohne angegebenen Verfasser weisen als Verfasser "o.V." aus. Dies ist oft bei Internetquellen der Fall, die zwar einen Firmennamen, aber nicht den Autor der Seite benennen.
- Quellen ohne angegebenes Veröffentlichungsjahr weisen als Jahr "o.J." aus. Auch dies ist bevorzugt bei Internetquellen der Fall.
- Unveröffentlichtes Material erhält einen entsprechenden Vermerk, z.B. "unveröffentlichte Diplomarbeit, Mainz, 2005" oder "unveröffentlichte Arbeit, Göttingen, 2012". Dies hat keinen Einfluss auf die Sortierung

# *Beispiel unveröffentlichte Arbeit:*

*Mustermann, M. 2012. Thesenpapier zur Vergütung, unveröffentlichte Arbeit. Göttingen.*

### <span id="page-16-0"></span>**14.2 Angaben im Literaturverzeichnis für verschieden Quellen**

#### <span id="page-16-1"></span>*14.2.1 Angaben bei Büchern*

- Monographien im Rahmen einer Promotion sind als Buch zu behandeln.
- Name(n) und abgekürzte(r) Vorname(n) des (der) Verfasser(s), ggf. (Hrsg.) (akademische Grade und Titel werden nicht genannt). Mehrere Autoren sind mit Komma bzw. & voneinander zu trennen. Beispiel mehrere Autoren: Einheitlich "Schweitzer, M. & Küpper, H." oder "Firk, S., Maybuechen, F., Oehmichen, J., & Wolff, M."
- Erscheinungsjahr.
- Titel einschließlich Untertitel.(fett & kursiv)
- Evtl. Band.
- Auflage (entfällt bei der 1. Auflage).
- Nur bei Monographien: Universität.
- Erscheinungsort (bei mehr als drei Erscheinungsorten ist nur der erste mit dem Zusatz "et al." anzugeben).

#### *Beispiel Bücher:*

*Friedl, G. 2001. Sequentielle Investitionsentscheidungen unter Unsicherheit. Betriebswirtschaftliche Forschungsergebnisse. Bd. 11. Berlin.*

<span id="page-16-2"></span>*14.2.2 Angaben bei Aufsätzen in Zeitungen, Zeitschriften und Journals*

- Name(n) und abgekürzte (r) Vorname(n) des (der) Verfasser(s)
- Erscheinungsjahr.
- Titel einschließlich Untertitel des Aufsatzes.
- Titel der/des Zeitung/Zeitschrift/Journal (fett & kursiv),
- Heft (bei fortlaufender Seitennummerierung nicht unbedingt nötig, ebenso bei Tageszeitungen)
- (Jahrgangsnummer):
- Erste und letzte Seitenzahl des Aufsatzes.

#### *Beispiel Zeitungen und Zeitschriften:*

*Friedl, G. & Ott, R. 2002. Anreizkompatible Gestaltung von Entgeltsystemen für Krankenhäuser. Zeitschrift für Betriebswirtschaftslehre, 2 (72): 185-205.*

<span id="page-16-3"></span>*14.2.3 Angaben bei Beiträgen in Sammelwerken (Book Section)*

- Name(n) und abgekürzte (r) Vorname(n) des (der) Verfasser(s).
- Erscheinungsjahr.
- Titel einschließlich Untertitel des Beitrages.
- In: abgekürzte (r) Vorname(n) und vollständige(r) Name(n) des (der) Herausgeber(s) (Hrsg.),
- Titel des Sammelwerks (fett & kursiv)
- (Auflage (entfällt bei der 1. Auflage)):
- Erste und letzte Seitenzahl bzw. Spaltenzahl des Beitrages.

• Erscheinungsort (bei mehr als drei Erscheinungsorten ist nur der erste mit dem Zusatz "u.a." oder "et al." anzugeben).

*Beispiel Beiträge in Sammelwerken:*

*Friedl, G. & Pedell, B. 2002. Anlagencontrolling. In Küpper, H. & Wagenhofer, A. (Hrsg.), Handwörterbuch Unternehmensrechnung und Controlling (2. Auflage): 58-68. Stuttgart.*

<span id="page-17-0"></span>*14.2.4 Angaben bei Arbeitspapieren (Research/Working Papers)*

- Name(n) und abgekürzte(r) Vorname(n) des (der) Verfasser(s).
- Erscheinungsjahr.
- Titel einschließlich Untertitel des Beitrages.
- Universität.

# *Beispiel Working Papers:*

*Friedl, G. & Wagner, S. 2004. Supplier Switching Decisions Under Information Asymmetry. Working Paper. Universität München.* 

*Ist das Working Paper vom Social Science Research Network (SSRN – ssrn.com) oder einer anderen Institution heruntergeladen, so ist zusätzlich der Pfad anzugeben, z.B.: "Abrufbar bei SSRN: http://ssrn.com/abstract=1486325."*

# <span id="page-17-1"></span>*14.2.5 Angaben bei Internetquellen*

Der Verweis auf Onlineinhalte sollte nur dann erfolgen sollte, wenn keine entsprechende gedruckte Veröffentlichung vorliegt.

- Name des/der Verfasser $(s)$ ; ggf. "o.V.
- Erscheinungsjahr.
- Titel einschließlich Untertitel des Beitrages.
- URL,
- abgerufen am, *Datum*.
- Ggf. erste und letzte Seitenzahl bzw. Spaltenzahl des Beitrages.

Sämtliche aus dem Internet zitierte Quellen sind zusammen mit der Arbeit in digitaler Form (pdf) per E-Mail oder per USB-Stick beim Betreuer einzureichen. Ein Verstoß gegen diese Verpflichtung führt zur Bewertung der Arbeit als "nicht ausreichend". Vgl. hierzu auch Abschnitt "1 Vorbemerkungen/ Anzahl der Exemplare und Abgabe".

# *Beispiel Internetquelle:*

*O. V. 2005. Toyota Deutschland mit Rekordumsatz. http://de.cars.yahoo.com/050419/292/4i19e.html, abgerufen am 22.06.2005.*

#### <span id="page-18-0"></span>*14.2.6 Besondere Quellen*

- Die Zitierweise für Kommentare und Handbücher entspricht grundsätzlich der Zitierweise von Sammelwerken.
- Rechtsquellen und amtliche Druckvorschriften: Bei Urteilen des BFH ist neben dem Aktenzeichen und dem Urteilsdatum als Fundstelle die Sammlung der Entscheidungen des Bundesfinanzhofs oder das Bundessteuerblatt mit den zitierten Seiten anzugeben.
- Anstelle von Vorlesungsfolien sind die Inhalte aus den auf den Vorlesungsfolien aufgeführten Originalquellen zu zitieren. Falls keine Quellenangaben vorliegen, ist bei Seminararbeiten nach Rücksprache mit dem Betreuer das Zitieren der Vorlesungsfolien erlaubt.

# *Beispiel Vorlesungsfolien:*

*Wolff, M. 2012. Prozesskostenrechnung. In Einführung in das Controlling. Georg-August-Universität Göttingen. 94-125. Göttingen.*

Stehen einzelne der aufgeführten Angaben nicht zur Verfügung, ist eine Rücksprache mit dem jeweiligen Betreuer zwingend erforderlich.

# <span id="page-18-1"></span>**15. Literaturverwaltung**

Die Verwaltung der Quellen mit einem gängigen Literaturverwaltungsprogramm wird empfohlen. Der in den Formvorschriften verwendete Zitierstil entspricht der Zitiervorlage "Academy *of Management Journal"* in Mendeley (empfohlenes Literaturverwaltungsprogramm des Lehrstuhls – andere Programme wie Citavi, Zotero, etc. sind äquivalent einsetzbar; die Entscheidung obliegt dem Verfasser der Seminar- bzw. Abschlussarbeit).

Die Nutzung eines Literaturverwaltungsprogrammes kann eine Unterstützung in der Verwaltungsarbeit sein, sie ist jedoch kein Ersatz für den sorgfältigen Umgang mit Literaturquellen:

- Die Angaben zu den verwendeten Quellen sind auf ihre Korrektheit zu prüfen und bedürfen ggf. einer manuellen Korrektur bzw. Ergänzung(en).
- Die Übereinstimmung zu den dargestellten Vorgaben muss vom Verfasser der Seminarbzw. Abschlussarbeit geprüft und notwendige Anpassungen vorgenommen werden.

# <span id="page-19-0"></span>**16. Ehrenwörtliche Erklärung**

Die ehrenwörtliche Erklärung wird nicht in das Inhaltsverzeichnis aufgenommen.

Als Muster für eine Ehrenwörtliche Erklärung gilt folgender Text, der von der Prüfungsordnung vorgeschrieben ist. *Bitte überprüfen Sie jedoch die Aktualität mit der vom Prüfungsamt ausgehändigten Version.*

#### **Ehrenwörtliche Erklärung**

Ich versichere hiermit ehrenwörtlich, dass ich die vorliegende Arbeit ohne fremde Hilfe selbstständig verfasst und nur die von mir angegebenen Quellen und Hilfsmittel verwendet habe. Wörtlich oder sinngemäß aus anderen Werken entnommene Stellen habe ich unter Angabe der Quellen kenntlich gemacht. Die Richtlinien zur Sicherung der guten wissenschaftlichen Praxis an der Universität Göttingen wurden von mir beachtet. Eine gegebenenfalls eingereichte digitale Version stimmt mit der schriftlichen Fassung überein. Mir ist bewusst, dass bei Verstoß gegen diese Grundsätze die Prüfung mit nicht bestanden bewertet wird.

Ich stimme der Überprüfung der Arbeit durch eine Plagiatssoftware zu.

Die Arbeit wurde weder einer anderen Prüfungsbehörde vorgelegt noch veröffentlicht

Göttingen, den (Datum) (Unterschrift)

# <span id="page-20-0"></span>**17. ChatGPT und Künstliche Intelligenz**

ChatGPT und vergleichbare KI-Anwendungen können im Rahmen der Vorgaben des Prüfungsamtes und nach Absprache mit dem/der Betreuer/in als Unterstützung bei der Erstellung von Seminar- und Abschlussarbeiten verwendet werden. Jegliche Nutzung muss vollständig transparent gemacht werden. Hierzu ist mit der Arbeit eine Erklärung über die Anwendung von ChatGPT etc. abzugeben (siehe Muster unten). Textpassagen und Code, die durch ChatGPT etc. generiert wurden, sind entsprechend zu kennzeichnen. Eine unvollständige oder fehlende Kennzeichnung gilt als Täuschungsversuch. Der Eigenanteil der abgegebenen Leistung muss auch bei Nutzung von ChatGPT etc. erkennbar sein. Alle Arbeiten können auf die Verwendung von ChatGPT etc. geprüft werden.

Das folgende Muster kann als Erklärung zur Nutzung von ChatGPT und vergleichbaren Anwendungen genutzt werden.

# **Erklärung zur Nutzung von ChatGPT und vergleichbaren Werkzeugen im Rahmen von Prüfungen**

In der hier vorliegenden Arbeit habe ich diese KI-Werkzeuge genutzt: …

Die genannten Werkzeuge wurden zu folgenden Zwecken angewendet:

[ ] gar nicht

[ ] bei der Ideenfindung

- [ ] bei der Erstellung der Gliederung
- [ ] zur Identifizierung und Auswertung von Literatur

[ ] zum Erstellen einzelner Passagen in den folgenden Kapiteln …

[] zur Entwicklung von Code (bspw. Python, Stata etc.)

[ ] zur Optimierung oder Umstrukturierung von Code (bspw. Python, Stata etc.)

[ ] zum Korrekturlesen oder Optimieren einzelner Passagen in den folgenden Kapiteln …

[ ] Weiteres, nämlich: …

Anmerkungen und Erläuterungen: …

Ich versichere, alle Nutzungen vollständig angegeben zu haben. Mir ist bewusst, dass fehlende oder fehlerhafte Angaben als Täuschungsversuch gewertet werden. Ich stimme einer Überprüfung der Arbeit auf die Nutzung von ChatGPT und anderer KI zu.

Göttingen, den (Datum) (Unterschrift)

19

#### <span id="page-21-0"></span>**18. Beispiel eines Literaturverzeichnisses**

- Adams, R. B. 2017. Boards, and the Directors Who Sit on Them. In B. E. Hermalin & M. S. Weisbach (Eds.), *The Handbook of the Economics of Corporate Governance* (2. Edition): 1–83. New York.
- Beasley, M. S., Carcello, J. V., Hermanson, D. R., & Neal, T. L. 2009. The audit committee oversight process. *Contemporary Accounting Research*, 26(1): 65–122.
- Bodine, A. 2018. What Companies and Boards Seek From CFO Candidates: An Executive Recruiter's View. *The Wall Street Journal (23.05.2019).* Philadelphia.
- Firk, S., Maybuechen, F., Oehmichen, J., & Wolff, M. 2017. Value-based management and merger & acquisition returns : A multi-level contingency model. *European Accounting Review*, 8180: 1–35.
- Kahn, R. J., & Whited, T. M. 2017. Identification Is Not Causality, and Vice Versa. *SSRN Electronic Journal*. Abrufbar über: https://doi.org/10.2139/ssrn.3014878.
- Regierungskommission Deutscher Corporate Governance Kodex. 2019. *Deutscher Corporate Governance Kodex (Fassung vom 9. Mai 2019)*. Berlin.

Volkswagen AG (Hrsg.). 2018. *Annual Report 2018*. Wolfsburg.

Wolff, M., & Fockenbrock, D. 2019. Frauen gewinnen an Macht. *Handelsblatt (22.07.2019)*, 4– 5. Düsseldorf.